# **OBSAH**

### Co najdete na CD

**Jak stáhnout PPK CD** z internetu

Digitální edice PPK

Novinky ze světa počítačů

## téma čísla

**>1** /\*ч 50 užitečných  $LU$  odpovědí Souhrn nejčastějších otázek z redakční listárny

# ľ . "

5 Jak pořídit pěkné

## **představujeme**

*л <sup>r</sup>* Digitální **O** "tranzistorák" Sencor SRD 6600

 Výborná mobilita **X** / Notebook Lenovo Ideapad 710S

1 O Našlapané hodinky **X O** Samsung Gear S3

10 Virtuální zábava Brýle Sony PlayStation VR

O∩ Ohlídejte si domov  $U$ Kamera D-Link DCS-936L

*г\л* Komplexní *Ĺ.***<sup>X</sup>**ochrana PC Eset Smart Security 10 Premium

**O** Tipy redakce £ £ Co nás v redakd zaujalo

**73** Sportovní hodinky £ JsGPS Rádce kupujícího

Q / Perličky z internetu Zajímavé WWW stránky a videa

## magazin

**OE** Základy **D** fotografování Rady, jak se vyhnout nejčastějším chybám při fotografování

Jak poslat fotky  $\sum L$  z mobilu

Nástroje pro sdílení a zveřejňování fotografií a videozáznamů pořízených mobilním telefonem

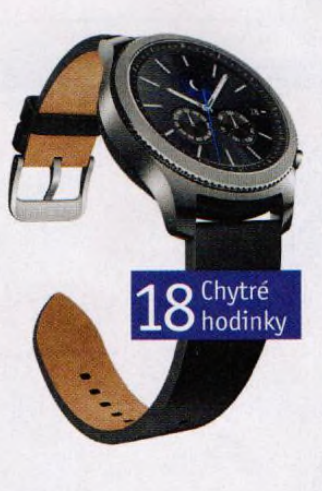

## jak na to

Připojte telefon 4 k počítači Android

**JE** Jednoduchý přehrávač Audacious

Vylepšení fotografií  $50$  ARTIPIC

**J Vylaďte si počítač** / Advanced SystemCare

 $\bigcirc$  O Tipy pro Excel  $\bigcup$  Excel 2016

Nová prezentace 40 LibreOffice Impress

Tabulky on-line  $4$  Tabulky Googlu

Usnadnění tvorby 44 prezentace PowerPoint 2016

Internetový prohlížeč Vivaldi Vivaldi

»Křížovka Pěti výhercům věnujeme roční licenci bezpečnostního programu Kaspersky Internet Security 2017.